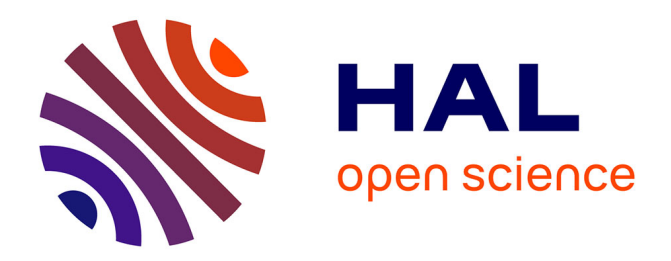

# **Calculer avec des hyperboles et des paraboles** Dominique Tournès

## **To cite this version:**

Dominique Tournès. Calculer avec des hyperboles et des paraboles. Évelyne Barbin (éd.). Des mathématiques éclairées par l'histoire. Des arpenteurs aux ingénieurs, Vuibert, pp.1-15, 2012, 978-2- 311-00861-6. hal-01186485

## **HAL Id: hal-01186485 <https://hal.univ-reunion.fr/hal-01186485>**

Submitted on 13 Apr 2020

**HAL** is a multi-disciplinary open access archive for the deposit and dissemination of scientific research documents, whether they are published or not. The documents may come from teaching and research institutions in France or abroad, or from public or private research centers.

L'archive ouverte pluridisciplinaire **HAL**, est destinée au dépôt et à la diffusion de documents scientifiques de niveau recherche, publiés ou non, émanant des établissements d'enseignement et de recherche français ou étrangers, des laboratoires publics ou privés.

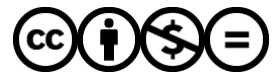

[Distributed under a Creative Commons Attribution - NonCommercial - NoDerivatives 4.0](http://creativecommons.org/licenses/by-nc-nd/4.0/) [International License](http://creativecommons.org/licenses/by-nc-nd/4.0/)

*Manuscrit auteur de :*

TOURNÈS, Dominique, Calculer avec des paraboles et des hyperboles, in *Des mathématiques éclairées par l'histoire. Des arpenteurs aux ingénieurs*, Évelyne Barbin (éd.), Paris : Vuibert, 2012, 131-148

# CALCULER AVEC DES HYPERBOLES ET DES PARABOLES

## Dominique TOURNÈS IREM de la Réunion

Avant la généralisation de l'emploi des calculatrices électroniques et des ordinateurs, on recourait fréquemment à des tables numériques, qui rassemblaient les résultats de nombreux calculs faits une fois pour toutes afin d'éviter à l'utilisateur la répétition d'opérations fastidieuses. De façon analogue, des tables graphiques permettaient d'obtenir, avec un minimum de manipulation, le résultat de certains calculs. En général, une table graphique se présente comme un réseau de lignes ou de points cotés, avec des échelles convenablement graduées, mobiles ou non, donnant par simple lecture la valeur cherchée en fonction de celles des paramètres. De telles tables se rencontrent incontestablement depuis le Moyen-Âge sur les astrolabes et les cadrans solaires. Toutefois, les premières qui ont été spécifiquement conçues pour le calcul sont plutôt à chercher du côté des règles et cercles à calcul, ces équivalents graphiques des tables de logarithmes inventés par les Anglais au XVII<sup>e</sup> siècle. À partir du début du XIX<sup>e</sup> siècle, les tables graphiques, appelées d'abord « abaques », puis « nomogrammes », se sont répandues progressivement dans de nombreux corps de métiers (ingénieurs, artilleurs, navigateurs, industriels, médecins, etc.) au point de devenir, un siècle plus tard, les principaux instruments du calcul graphique. Une discipline à part entière, appelée « nomographie », s'est même constituée autour de leur étude et de leur emploi. Peu onéreux, de faible encombrement et d'une précision suffisante pour les besoins courants de la pratique, les abaques l'ont emporté avant tout par la rapidité des calculs qu'ils permettent, rapidité essentielle pour les professionnels ayant à faire usage en temps réel de formules complexes. De nos jours, la nomographie connaît un déclin inéluctable, même si elle continue à être utilisée dans certains secteurs d'activité. On trouve souvent des abaques dans des manuels techniques, des catalogues de pièces mécaniques ou des catalogues de composants électroniques. De leur côté, les médecins et les pharmaciens utilisent encore de tels graphiques, par exemple pour calculer rapidement le dosage d'un médicament en fonction de divers paramètres à prendre en compte, comme le sexe, l'âge, la taille ou le poids du patient.

L'objectif premier de ce chapitre est de montrer que la nomographie, bien qu'appartenant pour l'essentiel à l'histoire, garde un fort intérêt didactique. Le professeur peut y trouver une riche source d'inspiration pour concevoir des activités motivantes à tous les niveaux. En guise d'illustration, je décrirai quelques-unes de ces activités, telles qu'elles ont été expérimentées dans une classe de Seconde.

#### ABAQUES ET NOMOGRAMMES

 $\overline{a}$ 

Commençons par préciser les notions mathématiques fondamentales qui se cachent derrière les tables graphiques<sup>1</sup>. Le problème central de la nomographie est celui de la représentation plane des relations à trois variables  $F(α, β, γ) = 0$ . L'idée générale des abaques dits « à lignes concourantes », est de faire apparaître cette relation comme le résultat de l'élimination de deux variables auxiliaires entre trois équations, chacune ne dépendant que de l'une des trois variables principales :

$$
F(\alpha, \beta, \gamma) = 0 \iff \exists (x, y) \begin{cases} F_1(x, y, \alpha) = 0 \\ F_2(x, y, \beta) = 0 \\ F_3(x, y, \gamma) = 0. \end{cases}
$$

cartésiennes *x* et *y* (voir figure 1). Pour chaque valeur du paramètre  $\alpha$ , la première équation L'abaque est alors formé de trois familles de courbes cotées, d'équations respectives  $F_1(x, y, \alpha) = 0$ ,  $F_2(x, y, \beta) = 0$  et  $F_3(x, y, \gamma) = 0$ , tracées dans un plan muni de coordonnées de  $\alpha$ . Il en va de même pour les deux autres familles. détermine une courbe que l'on distingue sur le graphique en inscrivant près d'elle cette valeur

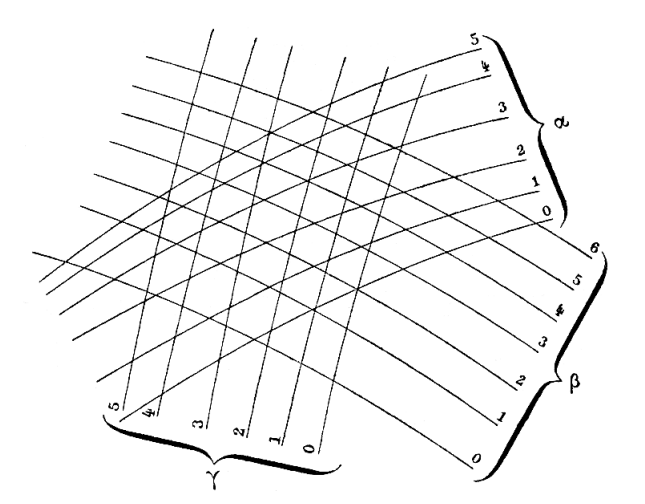

Fig. 1. Abaque à lignes concourantes

Sur l'abaque, une solution  $(\alpha, \beta, \gamma)$  de l'équation correspond tout simplement au variables, par exemple  $\alpha$  et  $\beta$ , on trouve directement la valeur correspondante de  $\gamma$  en lisant croisement en un même point de trois courbes, l'une de chaque famille, associées respectivement aux cotes  $\alpha$ ,  $\beta$  et  $\gamma$ . Si l'on se donne les valeurs de deux quelconques des des deux premières familles ayant pour cotes  $\alpha$  et  $\beta$  (sur la figure 1, on lit par exemple  $\gamma = 2$ lorsque  $\alpha = 3$  et  $\beta = 4$ ). Entre les valeurs marquées sur l'abaque, on procède par la cote de la courbe de la troisième famille qui passe par le point de croisement des courbes interpolation visuelle.

<sup>&</sup>lt;sup>1</sup> Pour étudier en profondeur la nomographie, on pourra se reporter aux nombreuses publications de Maurice d'Ocagne, en particulier au traité qui a joué le rôle d'ouvrage fondateur de la discipline : *Nomographie. Les calculs usuels effectués au moyen des abaques. Essai d'une théorie générale. Règles pratiques. Exemples d'application*, Gauthier-Villars, Paris, 1891. Les trois premières figures de cet article en sont extraites.

La démarche la plus commune, qui s'applique à n'importe quelle relation à trois variables, consiste à prendre tout simplement  $x = \alpha$  et  $y = \beta$  pour les deux premières pratique, il y a seulement à construire les courbes d'équation  $F(x, y, \gamma) = 0$  sur une feuille équations. Dans ce cas, les courbes paramétrées par  $\alpha$  sont des parallèles à l'axe des quadrillée. Cela revient, finalement, à la représentation topographique d'une surface par ses ordonnées et les courbes paramétrées par  $\beta$  sont des parallèles à l'axe des abscisses. En lignes de niveau. Louis-Ézéchiel Pouchet (1748-1809), un manufacturier de coton de Rouen, ול.<br>ו fut l'un des premiers à mettre en œuvre cette idée. En 1795, il représenta la multiplication  $\alpha\beta = \gamma$  en prenant  $x = \alpha$  et  $y = \beta$ , et en traçant les hyperboles  $xy = \gamma$  correspondant à des valeurs particulières de γ .

 (1811-1892) eut l'idée de l'anamorphose géométrique : en portant sur les axes des լս<br>. premières équations, où  $\varphi$  et  $\psi$  sont des fonctions convenablement choisies, on parvient dans Un peu plus tard, vers 1843, un ingénieur des Ponts et Chaussées, Léon-Louis Lalanne graduations non régulières, c'est-à-dire en prenant  $x = \varphi(\alpha)$  et  $y = \psi(\beta)$  pour les deux par Pouchet : en effet, il suffit de poser *x* = log<sup>α</sup> et *y* = logβ pour que l'équation αβ = γ  $\alpha$  +  $\alpha$  +  $\alpha$ certains cas à faire en sorte que les courbes de la troisième famille soient aussi des droites. C'est ainsi que Lalanne réussit à ramener à des droites les hyperboles d'égale cote employées

 courbes des trois faisceaux sont des droites, quitte à ne plus utiliser les parallèles aux axes de coordonnées ; on parle alors d'abaque « à droites concourantes » (voir figure 2). En 1884, l'ingénieur belge Junius Massau (1852-1909), professeur à l'université de Gand, étudia plus généralement les conditions permettant de se ramener à un abaque dans lequel les

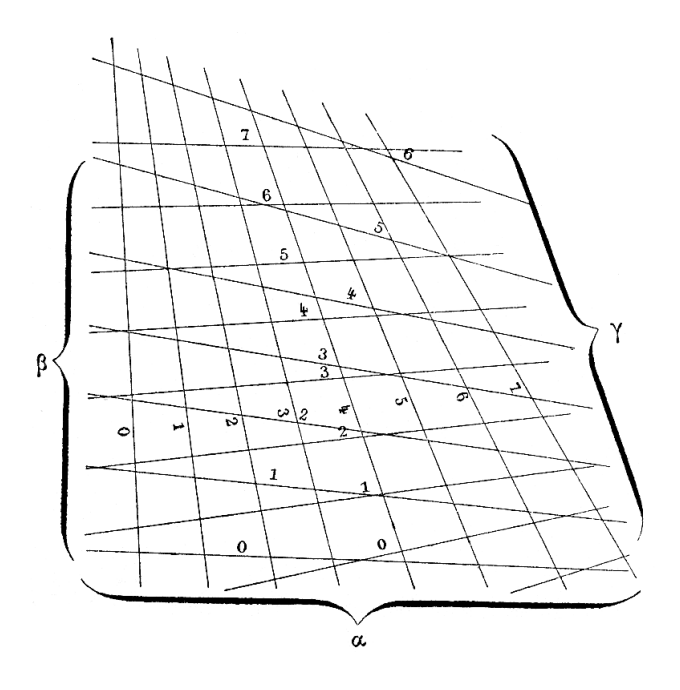

Fig. 2. Abaque à droites concourantes

En écrivant que les équations des trois faisceaux de courbes sont des équations de droites, Massau obtient la condition :

.

$$
\exists (x, y) \begin{cases} f_1(\alpha) x + g_1(\alpha) y + h_1(\alpha) = 0 \\ f_2(\beta) x + g_2(\beta) y + h_2(\beta) = 0 \\ f_3(\gamma) x + g_3(\gamma) y + h_3(\gamma) = 0 \end{cases} \Leftrightarrow \begin{cases} f_1(\alpha) & g_1(\alpha) h_1(\alpha) \\ f_2(\beta) & g_2(\beta) h_2(\beta) \\ f_3(\gamma) & g_3(\gamma) h_3(\gamma) \end{cases} = 0.
$$

C'est donc lorsque l'équation initiale  $F(\alpha, \beta, \gamma) = 0$  peut se mettre sous la forme d'un tel déterminant, appelé depuis « déterminant de Massau », que l'on parviendra à la représenter par un abaque à droites concourantes.

 d'Ocagne (1862-1938), un jeune ingénieur des Ponts et Chaussées, imagine un nouveau type L'avancée suivante de la nomographie se situe en 1884, lorsque Philibert Maurice d'abaque. En exploitant les acquis de la géométrie projective, notamment le principe de dualité, il transforme les abaques à droites concourantes en abaques à points alignés. En effet, si la nullité du déterminant de Massau exprime le concours de trois droites, cette nullité exprime également l'alignement de trois points, à savoir les points de paramètres  $\alpha$ ,  $\beta$  et  $\gamma$ pris respectivement sur les courbes paramétrées

$$
\begin{cases}\nx = \frac{f_1(\alpha)}{h_1(\alpha)} \\
y = \frac{g_1(\alpha)}{h_1(\alpha)}\n\end{cases}\n\qquad\n\begin{cases}\nx = \frac{f_2(\beta)}{h_2(\beta)} \\
y = \frac{g_2(\beta)}{h_2(\beta)} \\
y = \frac{g_3(\gamma)}{h_3(\gamma)}\n\end{cases}\n\qquad\n\text{et}\n\qquad\n\begin{cases}\nx = \frac{f_3(\gamma)}{h_3(\gamma)} \\
y = \frac{g_3(\gamma)}{h_3(\gamma)}\n\end{cases}
$$

 équation F(α, β, γ ) = 0 représentée par un tel nomogramme, le mode d'emploi est Ainsi, les trois systèmes de droites cotées deviennent trois courbes cotées, formant ce qu'Ocagne appelle un « nomogramme à points alignés » (voir figure 3). Pour résoudre une la pratique, pour ne pas abîmer l'abaque, on ne trace pas réellement la droite auxiliaire sur le particulièrement simple : si, par exemple, ce sont les valeurs de  $\alpha$  et  $\beta$  qui sont données, on - -<br>+ + trace une droite passant par les points cotés  $\alpha$  et  $\beta$  sur les deux premières courbes, et cette papier : on se sert, soit d'un transparent marqué d'un trait fin rectiligne, soit d'un fil mince<br>que l'on tend entre les points à joindre droite rencontre la troisième courbe en un point dont la cote est la valeur cherchée de γ . Dans que l'on tend entre les points à joindre.

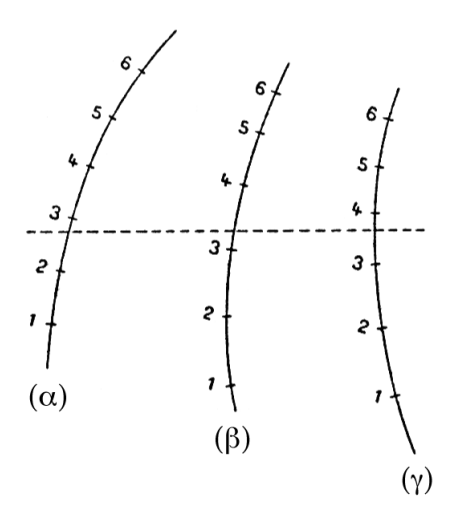

Fig. 3. Nomogramme à points alignés

Les nomogrammes à points alignés sont plus faciles à lire et, surtout, prennent moins de place que les anciens abaques à lignes concourantes, ce qui permet d'en disposer facilement plusieurs sur une même feuille de papier. Si Ocagne a introduit le nouveau terme de

« nomogramme », c'était principalement pour se distinguer de ses prédécesseurs. Par la suite, quelques auteurs ont continué à employer le mot « abaque » pour désigner n'importe quelle table graphique. À partir du début du  $XX<sup>e</sup>$  siècle, les nomogrammes à points alignés l'ont emporté par leur facilité de construction et d'utilisation, et sont devenus les abaques les plus répandus dans tous les domaines. Certains demeurent aujourd'hui d'usage courant, comme celui de la figure 4, qui permet à un médecin d'évaluer rapidement la surface corporelle d'un patient adulte en fonction de sa taille et de son poids (l'alignement marqué sur la figure montre, par exemple, qu'un patient qui mesure 170 cm et qui pèse 65 kg a une surface corporelle de  $1,75 \text{ m}^2$ ).

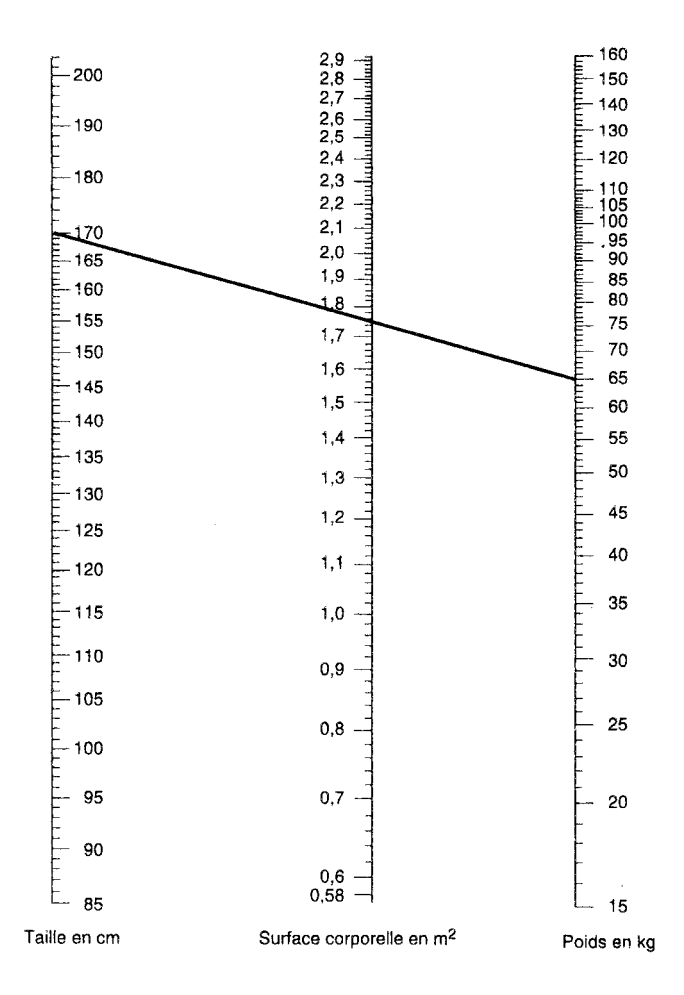

Fig. 4. Surface corporelle d'un adulte

#### POUR DES TABLES GRAPHIQUES AU LYCÉE

Ainsi qu'on l'a vu plus haut, les tables graphiques (règles et cercles à calcul, abaques et nomogrammes) ont été parmi les instruments de calcul les plus utilisés avant l'apparition des calculatrices électroniques, et elles restent encore en usage aujourd'hui dans certains secteurs. Il me semblerait donc tout à fait pertinent de les remettre au goût du jour et de les exploiter pédagogiquement pour travailler certains points des programmes de lycée. En effet, au niveau Seconde, elles favorisent une lecture active de l'information en privilégiant les changements de registre (graphique, numérique, algébrique, géométrique), elles offrent un terrain d'application motivant des fonctions du programme (fonctions affines, carré, inverse, polynômes de degré 2, homographiques) et elles permettent de mettre en œuvre dans un contexte riche les premières techniques de géométrie repérée (alignement de points, intersection de droites ou de courbes, résolution graphique d'équations). Au niveau Première et Terminale, on peut également s'en servir pour donner du sens à des questions souvent traitées de manière purement technique : représentation et lecture de courbes de niveau, exemples simples de fonctions de deux variables, échelles logarithmiques.

C'est pour cela que l'IREM de la Réunion a lancé un groupe de travail sur les abaques et les nomogrammes, avec les objectifs suivants :

- recherche historique de tables graphiques anciennes et de méthodes de représentation graphique d'équations susceptibles d'être étudiées avec les outils élémentaires que possèdent les lycéens ;

- construction de tables graphiques précises sur papier grand format ;

- simulation d'abaques et de nomogrammes avec des logiciels de géométrie dynamique ;

- conception et expérimentation de travaux pratiques en Seconde, Première et Terminale, axés sur la manipulation des tables graphiques, à la fois sous forme papier et sous forme électronique dynamique, et sur la justification des propriétés mathématiques sous-jacentes.

C'est l'une des expérimentations réalisées dans ce cadre que je vais relater ici<sup>2</sup>. Elle s'est déroulée au lycée de Bellepierre, à Saint-Denis de la Réunion, dans la classe de Seconde de M. Jean-Claude Lise, que je remercie pour son accueil et sa collaboration. J'ai conçu et animé deux séances de travaux pratiques de deux heures chacune, en classe entière (35 élèves). Comme les élèves venaient d'étudier la fonction inverse et la fonction carré, j'ai choisi de centrer mes interventions sur des méthodes de calcul graphique utilisant l'hyperbole d'équation  $y = \frac{1}{x}$ *x* et la parabole d'équation  $y = x^2$ . Je vais tout d'abord décrire les activités pratiquées pendant ces deux séances. Je développerai ensuite les éléments d'histoire qui m'ont inspiré ces activités.

#### CALCULER AVEC DES HYPERBOLES

Au début de la première séance, on est parti de la table de multiplication, familière des élèves depuis l'école primaire. En analysant cette table (voir figure 5), on s'est demandé comment on pourrait l'améliorer pour accéder directement à davantage de nombres. Des courbes sont apparues en reliant entre eux les produits égaux. Les élèves, ayant encore à l'esprit le cours récent de leur professeur sur la fonction inverse, ont immédiatement reconnu des hyperboles. Après un bref rappel sur les propriétés de ces courbes, on s'est rendu compte qu'elles pourraient permettre de rendre la table « continue ».

<sup>&</sup>lt;sup>2</sup> Sur le site de l'IREM de la Réunion, on trouvera les comptes rendus d'autres expérimentations sur les abaques et nomogrammes, menées par M. Alain Busser, professeur au lycée Roland-Garros (Le Tampon) : http://www.reunion.iufm.fr/recherche/irem/spip.php?rubrique82

| I<br>10 | 10               | 20              | 30                | 40   | 50 | 60                | 70 | 80                      | 90             | 100 |
|---------|------------------|-----------------|-------------------|------|----|-------------------|----|-------------------------|----------------|-----|
| I<br>9  | 9                | $\overline{18}$ | 27                | 36   | 45 | 54                | 63 | 72                      | 81             | 90  |
| 8       | $\left[8\right]$ | 16              | 24                | 32   | 40 | 48                | 56 | 64                      | 72             | 80  |
| 7       | 7                | 14              | 21                | 28   | 35 | 42                | 49 | 56                      | 63             | 70  |
| 6       | 6                | 12              | $\left(18\right)$ | 24   | 30 | 36                | 42 | 48                      | 54             | 60  |
| 5       | 5                | 10              | 15                | 20   | 25 | 30                | 35 | 40                      | 45             | 50  |
| 4       | 4                | $\binom{8}{3}$  | $\overline{12}$   | 16   | 20 | 24                | 28 | 32                      | 36             | 40  |
| I<br>3  | 3                | 6               | 9                 | (12) | 15 | $\left[18\right]$ | 21 | 24                      | 27             | 30  |
| 2       | 2                | 4               | 6                 | 8    | 10 | $\left(12\right)$ | 14 | 16                      | 18             | 20  |
| 1       | 1                | 2               | 3                 | 4    | 5  | 6                 | 7  | $\overline{\mathbf{8}}$ | $\overline{9}$ | 10  |
| x       | 1                | 2               | 3                 | 4    | 5  | 6                 | 7  | 8                       | 9              | 10  |

Fig. 5. Table de multiplication

Pour cela, il suffit de disposer d'un réseau d'hyperboles *xy* = *k*, tracées une fois pour toutes sur une feuille de papier quadrillé et cotées par les valeurs du produit *k*. Muni d'une telle table graphique, une multiplication s'effectue de la manière suivante (voir figure 6) : si l'on veut calculer le produit, disons de 6 et de 2, on suit la ligne verticale d'équation *x* = 6 et la ligne horizontale d'équation *y* = 2 jusqu'à leur point d'intersection A ; on constate alors que ce point A se trouve sur l'hyperbole cotée 12, donc  $6 \times 2 = 12$ . L'abaque fonctionne en sens constate ensuite que la verticale passant par A correspond à l'abscisse 6, d'où 12 : 2 = 6. inverse pour effectuer une division : pour diviser 12 par 2, on suit des yeux l'hyperbole cotée 12 jusqu'à son point d'intersection A avec la ligne horizontale d'équation *y* = 2 ; on

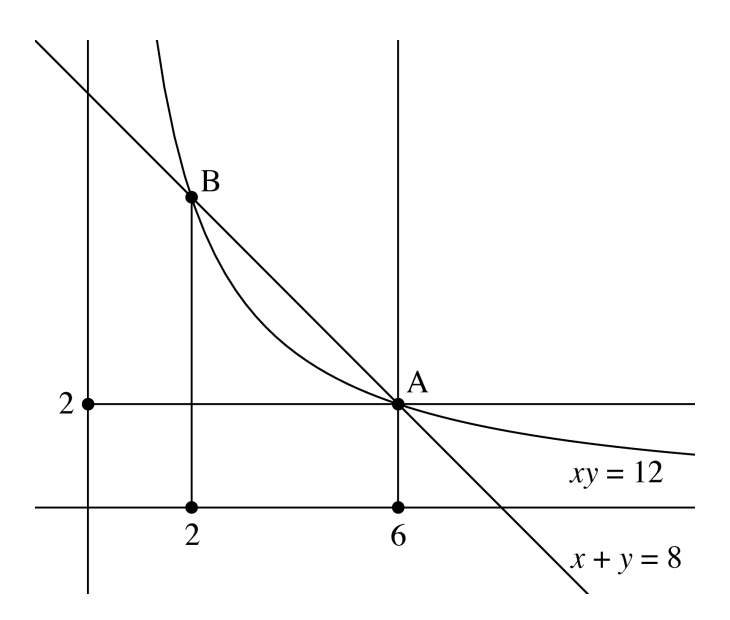

Fig. 6. Principe d'un abaque hyperbolique de multiplication

Une fois dégagé le principe de cette table graphique de multiplication, la classe a pu s'entraîner à sa manipulation concrète : j'ai distribué un abaque format A3 par groupe de deux, pour favoriser les échanges (voir figure 7). Les élèves ont été vite à l'aise : on a fait toute une série de calculs, on a appris à interpoler à vue entre les lignes de l'abaque lorsque les nombres ne correspondent pas à des lignes déjà tracées, on a estimé la précision, on s'est demandé comment procéder lorsque les nombres sont en dehors de l'intervalle [0, 10], ou comment changer de zone de l'abaque pour avoir plus de précision lorsque les nombres sont dans [0, 1].

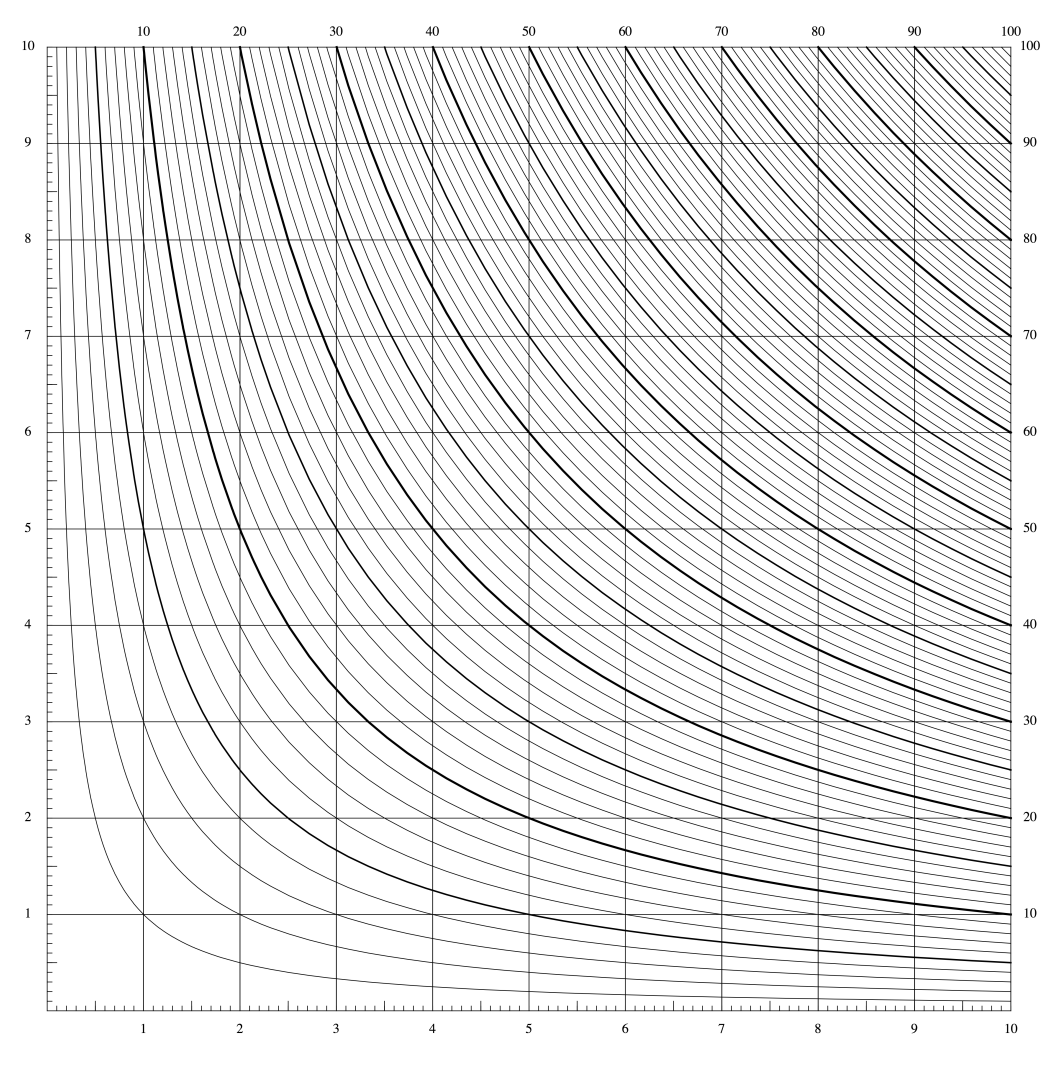

Fig. 7. Abaque de multiplication

La première heure s'est terminée par l'examen d'une version étendue de l'abaque (voir figure 8), toujours en format A3, permettant de traiter les nombres positifs et négatifs. Ce fut l'occasion d'une brève révision sur les nombres négatifs et la règle des signes.

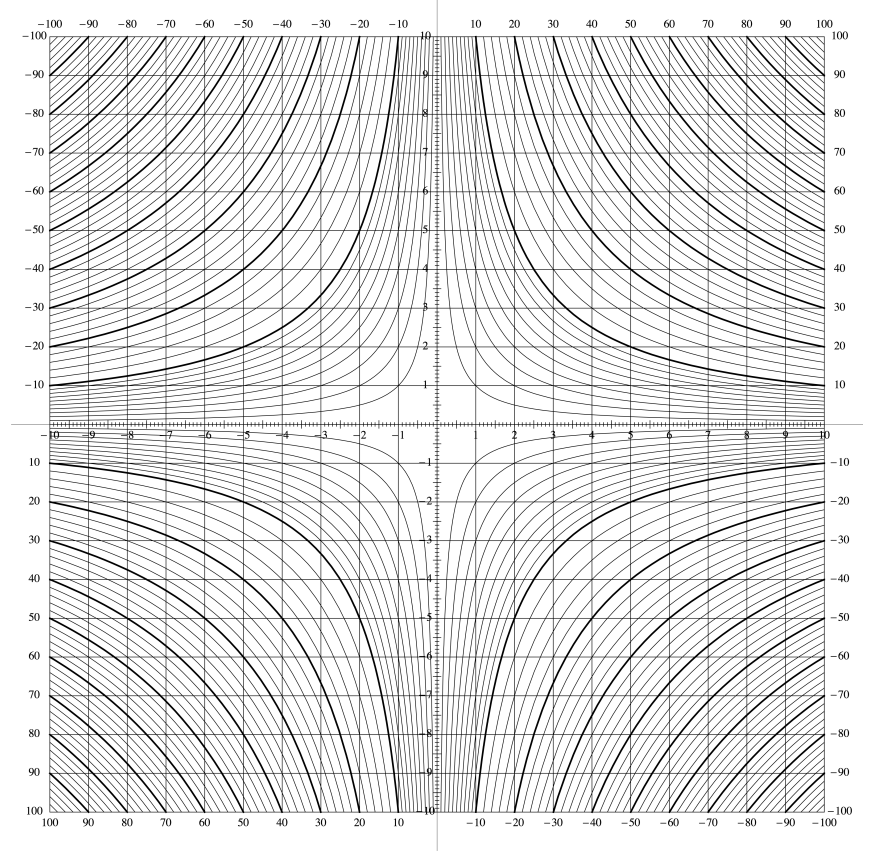

Fig. 8. Abaque étendu de multiplication

Pendant la deuxième heure, on a abordé les équations du second degré. J'ai donné aux élèves quelques expressions du second degré à développer et à factoriser pour dégager l'idée que la résolution de l'équation *z* <sup>2</sup> − *sz* + *p* = 0 revenait toujours à trouver deux nombres *x* et *y* c'est vrai dans le cas général, avec d'autres nombres ? ». Agréablement surpris par une telle tels que *x* + *y* = *s* et *xy* = *p*. Étant en Seconde, où l'on n'a guère l'habitude de manipuler des paramètres, j'avais prévu de travailler uniquement sur des exemples numériques, mais une élève a dit : « vous tirez des conclusions à partir de quelques exemples, mais qui nous dit que maturité, j'ai alors repris les calculs sous une forme générale.

Étant donné que l'abaque fournit directement l'hyperbole d'équation *xy* = *p*, il ne reste plus qu'à tracer la droite d'équation  $x + y = s$  pour lire graphiquement les abscisses des points d'intersection de l'hyperbole et de la droite, et résoudre ainsi l'équation du second degré *z*<sup>2</sup> − *sz* + *p* = 0. Par exemple (voir figure 6), pour résoudre l'équation  $z^2 - 8z + 12 = 0$ , on trace très simple, puisqu'il suffit de joindre les points des axes de coordonnées (8, 0) et (0, 8). Si la droite d'équation  $x + y = 8$  et on lit les abscisses de ses points d'intersection avec l'hyperbole cotée 12 : les solutions sont donc 2 et 6. Tracer la droite d'équation  $x + y = 8$  est l'on ne veut pas abîmer l'abaque en écrivant dessus, on peut même se contenter de faire passer une règle ou un fil tendu par ces deux points.

Curieusement, autant les élèves étaient à l'aise avec les hyperboles, autant ils semblaient avoir tout oublié sur les droites. Il a fallu un long travail pour réactiver l'équation d'une droite et le tracé d'une droite à partir de deux points, mais au bout d'un moment on y est arrivé et les élèves ont pu replonger dans l'activité. Certains, devenus virtuoses, ont résolu rapidement plusieurs équations et ont découvert les différentes situations possibles (deux racines, une

racine double, pas de racine). D'autres ont même protesté parce qu'ils ne trouvaient pas l'abaque assez précis ; ils voulaient que je leur en fasse un avec beaucoup plus d'hyperboles !

J'avais prévu de terminer cette première séance par la résolution de systèmes du genre  $5x + y = 2$  et  $xy = -3$ , pour exploiter aussi le second et le quatrième quadrants de l'abaque étendu, mais on n'a pas eu le temps d'arriver jusque-là.

#### CALCULER AVEC DES PARABOLES

Lors de la seconde séance, j'ai proposé aux élèves de travailler avec la parabole d'équation  $y = x^2$ , qu'ils avaient étudiée peu de temps auparavant comme courbe l'ordonnée du point d'intersection C de cette droite avec l'axe des ordonnées (voir figure 9). représentative de la fonction « carré ». Tout d'abord, sur des exemples numériques, je leur ai demandé de déterminer une équation de la droite passant par deux points A et B de la parabole, le premier d'abscisse négative et le second d'abscisse positive, puis de calculer Ce travail a pris beaucoup de temps pour les mêmes raisons que dans la première séance avec les hyperboles, car la plupart des élèves ne maîtrisaient pas encore complètement les équations de droite. Malgré tout, on est parvenu à observer que l'ordonnée de C semblait être le produit (au signe près) des abscisses de A et de B. Une fois cette conjecture dégagée, j'ai entrepris d'en rédiger au tableau une démonstration dans le cas général.

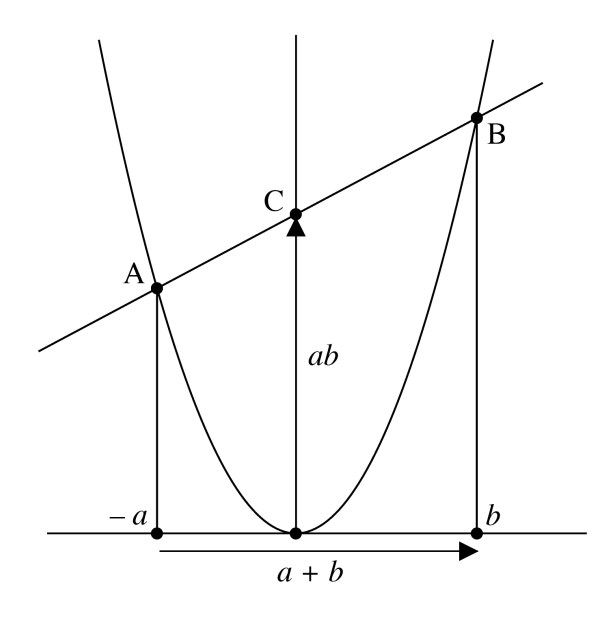

Fig. 9. Principe d'un nomogramme parabolique de multiplication

Pour cela, soient A  $(-a, a^2)$ , B  $(b, b^2)$  et C  $(0, c)$  les trois points en question, avec  $a > 0$  et  $b > 0$ . Le coefficient directeur de la droite (AB) est

$$
\frac{b^2 - a^2}{b - (-a)} = (b - a).
$$

 $\overline{a}$ L'ordonnée du point C, c'est-à-dire l'ordonnée à l'origine de la droite (AB), est ensuite donnée par

$$
\frac{c-a^2}{0-(-a)} = b-a,
$$

soit *c* = *ab*. Ainsi, la parabole, jointe à son axe vertical, constitue bien une table graphique de multiplication. Alors que la table hyperbolique de multiplication était un abaque (résultat obtenu par concours de trois lignes), la nouvelle table parabolique est un nomogramme (résultat obtenu par alignement de trois points). Une fois que les points de la parabole et de l'axe vertical ont été cotés avec les valeurs de  $-a$ , *b* et *c*, ce nomogramme s'utilise avec une règle ou un fil tendu que l'on place tout simplement sur les points A et B, ce qui permet de lire directement le produit cherché sur l'axe vertical.

Pour l'apprentissage du maniement de cette table, j'ai d'abord distribué à chaque groupe de deux élèves un nomogramme au format A3 réalisé avec la parabole d'équation  $y = x^2$ , fourni un second nomogramme utilisant la parabole d'équation  $y = \frac{x^2}{10}$  et c pour suivre au plus près l'étude théorique. On s'est vite rendu compte que ce nomogramme était peu adapté au calcul en raison de la croissance rapide de la fonction carré. Je leur ai donc 10 et convenablement gradué (voir figure 10), ce qui permet de travailler efficacement dans l'intervalle [1, 10], intervalle auquel on peut toujours se ramener en multipliant ou en divisant par des puissances de 10 les nombres qui interviennent dans un calcul.

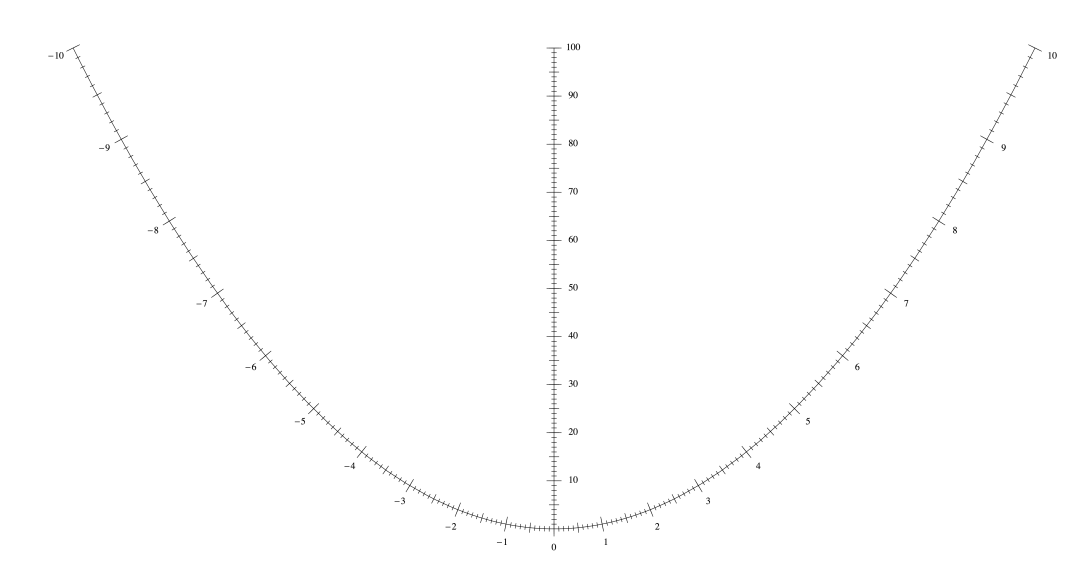

Fig. 10. Nomogramme parabolique de multiplication

La deuxième heure a été consacrée à un retour sur l'équation du second degré. Sur le nomogramme parabolique (voir figure 9), on dispose directement, à partir des points d'abscisses – *a* et *b*, d'une construction graphique de la somme *a* + *b* et du produit *ab*. On en déduit une nouvelle résolution de l'équation  $z^2 - sz + p = 0$  : on place la règle sur le point C d'abscisse *p* et on fait pivoter la règle autour de ce point jusqu'à ce que l'on obtienne une somme *a* + *b* égale à *s* ; les nombres *a* et *b* sont alors les solutions cherchées.

 hyperbolique de multiplication à lignes concourantes, nomogramme parabolique de La séance s'est terminée par une comparaison des deux techniques étudiées : abaque multiplication à points alignés. Les élèves ont majoritairement préféré la première méthode, la seconde leur semblant moins précise. De façon générale, ils ont beaucoup aimé ce travail sur les tables graphiques, bien qu'ils l'aient trouvé assez difficile. Ils m'ont même demandé quand j'allais revenir pour d'autres séances de travaux pratiques du même type.

### UN PEU D'HISTOIRE SUR LES TABLES GRAPHIQUES UTILISANT DES HYPERBOLES OU DES PARABOLES

Terminons en donnant quelques informations sur les sources historiques des activités décrites précédemment. Comme déjà mentionné plus haut, l'abaque hyperbolique de multiplication est une invention de Louis-Ézéchiel Pouchet. Le contexte est celui des efforts de la Révolution française pour imposer un nouveau système de poids et mesures. Afin d'aider la population à s'approprier la réforme, l'article 19 de la loi du 18 germinal an III de la République française prescrivait une simplification des outils de conversion : « Au lieu des tables de rapports entre les anciennes et les nouvelles mesures, qui avaient été ordonnées par le décret du 8 mai 1790, il sera fait des échelles graphiques pour estimer ces rapports sans avoir besoin d'aucun calcul ». C'est pour répondre à cet appel d'offre que Pouchet rédigea un ouvrage de métrologie qui connut trois éditions, comportant des tables graphiques de plus en plus élaborées. En 1797, dans la troisième édition de son ouvrage, il propose pour la première fois de véritables abaques, c'est-à-dire des graphiques sur lesquels on peut lire directement, sans aucune manipulation, les résultats des opérations<sup>3</sup>. Ces tables permettent de réaliser les opérations élémentaires : addition, soustraction, multiplication, division, élévation au carré et extraction d'une racine carrée, règle de trois, changements d'unités.

Il faut attendre ensuite 1891 pour que le lieutenant Julius Mandl, du corps impérial des ingénieurs autrichiens, ait l'idée d'employer l'abaque de multiplication de Pouchet à la résolution des équations du second, du troisième et du quatrième degrés<sup>4</sup>. L'article de Mandl a été traduit presque aussitôt en anglais, en 1893, par le major W. H. Chippindall, du corps des ingénieurs royaux britanniques<sup>5</sup>. La résolution de l'équation du second degré  $x^2 + Ax + B = 0$ , Pour l'équation du troisième degré  $x^3 + Ax^2 + Bx + C = 0$ , les racines vérifient les relations par intersection de l'hyperbole d'équation *xy* = B donnée par l'abaque et de la droite d'équation *x* + *y* = −A matérialisée par une règle ou un fil tendu, a été expliquée plus haut.

$$
\begin{cases} x_1 + x_2 + x_3 = -A \\ x_1 x_2 + x_1 x_3 + x_2 x_3 = B \\ x_1 x_2 x_3 = -C. \end{cases}
$$

En posant  $x_2 + x_3 = z$  et  $x_2x_3 = y$ , le système précédent devient

$$
\begin{cases} x_1 + z = -A \\ x_1 z + y = B \\ x_1 y = -C \end{cases}
$$

 3 Louis-Ézéchiel Pouchet, *Métrologie terrestre, ou Tables des nouveaux poids, mesures et monnoies de France. Nouvelle édition, considérablement augmentée*, Guilbert & Herment, Rouen, an V (1797).

<sup>4</sup> Julius Mandl, « Graphische Auflösung von Gleichungen zweiten, dritten und vierten Grades », *Mitteilungen über Gegenstände des Artillerie- und Geniewesens*, vol. 22, 1891, pp. 133-141 + pl. 14.

<sup>5</sup> W. H. Chippindall, « Graphic solution for equations of the second, third and fourth powers », *Professional Papers by the Corps of Royal Engineers*, vol. 19, 1893, pp. 177-187.

L'élimination de *z* entre les deux premières équations conduit à la relation  $y = x_1^2 + Ax_1 + B$ . même pour les deux autres racines  $x_2$  et  $x_3$ . La parabole précédente, dont l'équation s'écrit Ainsi la racine *x*<sup>1</sup> apparaît comme étant l'abscisse d'un point d'intersection de l'hyperbole  $\ddot{\phantom{0}}$ d'équation *xy* = −C et de la parabole d'équation  $y = x^2 + Ax + B$ . Par symétrie, il en va de  $(4)(2)$ encore  $y - \left( B - \frac{A^2}{4} \right)$ 4  $\sqrt{}$  $\left(B - \frac{A^2}{4}\right) = \left(x + \frac{A}{2}\right)$ 2  $\sqrt{}$ ⎝ ⎞ ⎠ 2 , a pour sommet le point de coordonnées  $\begin{bmatrix} -A \\ -A \end{bmatrix}$ 2  $,B-\frac{A^2}{4}$ 4  $\sqrt{ }$ ⎝  $\left(-\frac{A}{2}, B - \frac{A^2}{4}\right)$ ⎠  $\cdot \mid$ .

 Pour la résolution graphique, on dispose d'une parabole tracée une fois pour toutes sur une feuille transparente. Il suffit alors de poser cette parabole sur l'abaque en plaçant son sommet

au point de coordonnées  $\left(-\frac{A}{2}, B - \frac{A^2}{4}\right)$ , et de lire les coordonnées de s 2  $,B-\frac{A^2}{4}$ 4  $\sqrt{}$ ⎝  $\left(-\frac{A}{2}, B - \frac{A^2}{4}\right)$ ⎠ ⎟, et de lire les coordonnées de ses points d'intersection

 proposée avec profit à partir de la Première. Dans son article, Mandl explique enfin comment avec l'hyperbole d'équation *xy* = −C donnée par l'abaque. Cette résolution de l'équation du résoudre l'équation du quatrième degré grâce à l'abaque de Pouchet et au transparent portant troisième degré, sans doute trop difficile pour une classe de Seconde, devrait pouvoir être la parabole fixe : sans entrer dans les détails, il suffira de dire ici qu'on se ramène de manière classique à la résolution successive d'une équation du troisième degré et de plusieurs équations du second degré, ce qui se fait par les méthodes vues précédemment.

Passons maintenant aux origines du nomogramme parabolique de multiplication, exploité pendant la seconde séance de travaux pratiques. On rencontre pour la première fois quelque chose qui lui ressemble en 1841, chez August Ferdinand Möbius (1790-1868) (voir figure 11) : sur chacune des paraboles matérialisées sur la table, si l'on trace une droite joignant deux des nombres marqués sur la parabole, cette droite passe par leur produit sur la ligne du haut de table<sup>6</sup>. Il ne semble pas, toutefois, que ce travail de Möbius ait été remarqué, ni qu'il ait eu une influence quelconque sur les auteurs ultérieurs.

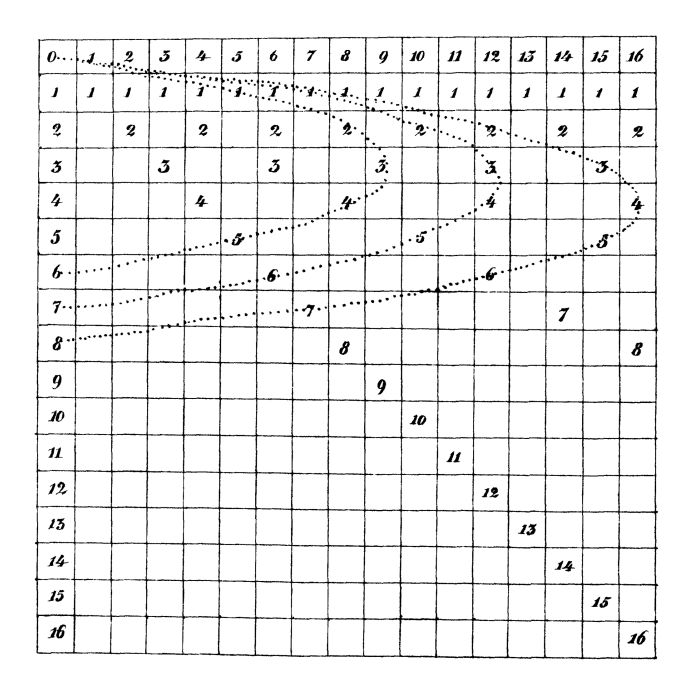

Fig. 11. Une table de Möbius

 <sup>6</sup> August Ferdinand Möbius, « Geometrische Eigenschaften einer Factorentafel », *Journal für die reine und angewandte Mathematik*, vol. 22, 1841, pp. 276-284 + pl. I.

C'est ensuite l'ingénieur John Clark, un personnage dont on ne sait pratiquement rien sinon qu'il était à ce moment-là professeur de mathématiques à l'École polytechnique du Caire, qui va mettre en évidence, en 1905, le nomogramme parabolique de multiplication tel que nous l'avons présenté aux élèves de Seconde<sup>7</sup>. Il y parvient par une voie qui pourra paraître assez complexe, mais dont l'intérêt est de s'appliquer de façon similaire à toute une classe de relations à trois variables. L'idée directrice est de chercher à construire des nomogrammes utilisant une droite et une conique doublement cotée, appelés « nomogrammes coniques ». Dans le cas de la multiplication  $\alpha\beta = \gamma$ , on peut écrire, lorsque  $\alpha$  et  $\beta$  sont distincts :

$$
\alpha\beta = \gamma \iff \exists (x, y) \begin{cases} x = \alpha\beta \\ y = -\alpha - \beta \\ x = \gamma \end{cases} \iff \exists (x, y) \begin{cases} \alpha^2 + y\alpha + x = 0 \\ \beta^2 + y\beta + x = 0 \\ -\gamma + x = 0 \end{cases}
$$

$$
\iff \begin{vmatrix} \alpha^2 & \alpha & 1 \\ \beta^2 & \beta & 1 \\ -\gamma & 0 & 1 \end{vmatrix} = 0.
$$

 sur l'axe des ordonnées, d'équation *x* = 0. La nullité de ce dernier déterminant exprime bien l'alignement de trois points, dont deux, cotés par  $\alpha$  et  $\beta$ , sont sur la parabole d'équation  $y = x^2$  et dont le troisième, coté par  $-\gamma$ , est

# EN CONCLUSION

Cette expérimentation m'a conforté dans l'idée que la nomographie constituait un terrain de choix pour concevoir des activités riches et attrayantes dès la classe de Seconde. Mise en œuvre des principales notions du programme dans un contexte non routinier, interaction permanente entre algèbre et géométrie, simplicité et faible coût du matériel nécessaire, intérêt manifeste des élèves : autant d'arguments qui, du moins je l'espère, devraient convaincre les professeurs d'explorer à leur tour cette voie.

#### ÉLÉMENTS BIBLIOGRAPHIQUES

#### **SOURCES**

CHIPPINDALL W. H., « Graphic solution for equations of the second, third and fourth powers », *Professional Papers by the Corps of Royal Engineers*, vol. 19, 1893, pp. 177-187. CLARK John, « Théorie générale des abaques d'alignement de tout ordre », *Revue de mécanique*, vol. 21, 1907, pp. 321-335, 576-585 ; vol. 22, 1908, pp. 238-263, 451-472.

 <sup>7</sup> John Clark, « Théorie générale des abaques d'alignement de tout ordre », *Revue de mécanique*, vol. 21, 1907, pp. 321-335, 576-585 ; vol. 22, 1908, pp. 238-263, 451-472.

MANDL Julius, « Graphische Auflösung von Gleichungen zweiten, dritten und vierten Grades », *Mitteilungen über Gegenstände des Artillerie- und Geniewesens*, vol. 22, 1891, pp. 133-141 + pl. 14.

MÖBIUS August Ferdinand, « Geometrische Eigenschaften einer Factorentafel », *Journal für die reine und angewandte Mathematik*, vol. 22, 1841, pp. 276-284 + pl. I.

POUCHET Louis-Ézéchiel, *Métrologie terrestre, ou Tables des nouveaux poids, mesures et monnoies de France. Nouvelle édition, considérablement augmentée*, Guilbert & Herment, Rouen, an V (1797).

#### **DOCUMENTATION**

OCAGNE Maurice d', *Nomographie. Les calculs usuels effectués au moyen des abaques. Essai d'une théorie générale. Règles pratiques. Exemples d'application*, Gauthier-Villars, Paris, 1891.

TOURNÈS Dominique, « Du compas aux intégraphes : les instruments du calcul graphique », *Repères IREM*, n° 50, 2003, pp. 63-84.

TOURNÈS Dominique, « Constructions d'équations algébriques », *Repères IREM*, n° 59, 2005, pp. 69-82.

#### POUR ALLER PLUS LOIN

KHOVANSKI Georgi Sergeevich, *Éléments de nomographie*, trad. fr. de Djilali Embarek, Mir, Moscou, 1979.

OCAGNE Maurice d', *Traité de nomographie. Théorie des abaques, applications pratiques*, Gauthier-Villars, Paris, 1899.

OCAGNE Maurice d', *Traité de nomographie. Étude générale de la représentation graphique cotée des équations à un nombre quelconque de variables, applications pratiques,*  $2^e$  éd. entièrement refondue, avec de nombreux compléments, Gauthier-Villars, Paris, 1921.

SOREAU Rodolphe, *Nomographie ou Traité des abaques*, 2 vol., Chiron, Paris, 1921.